## **TABLA DE CONTENIDO**

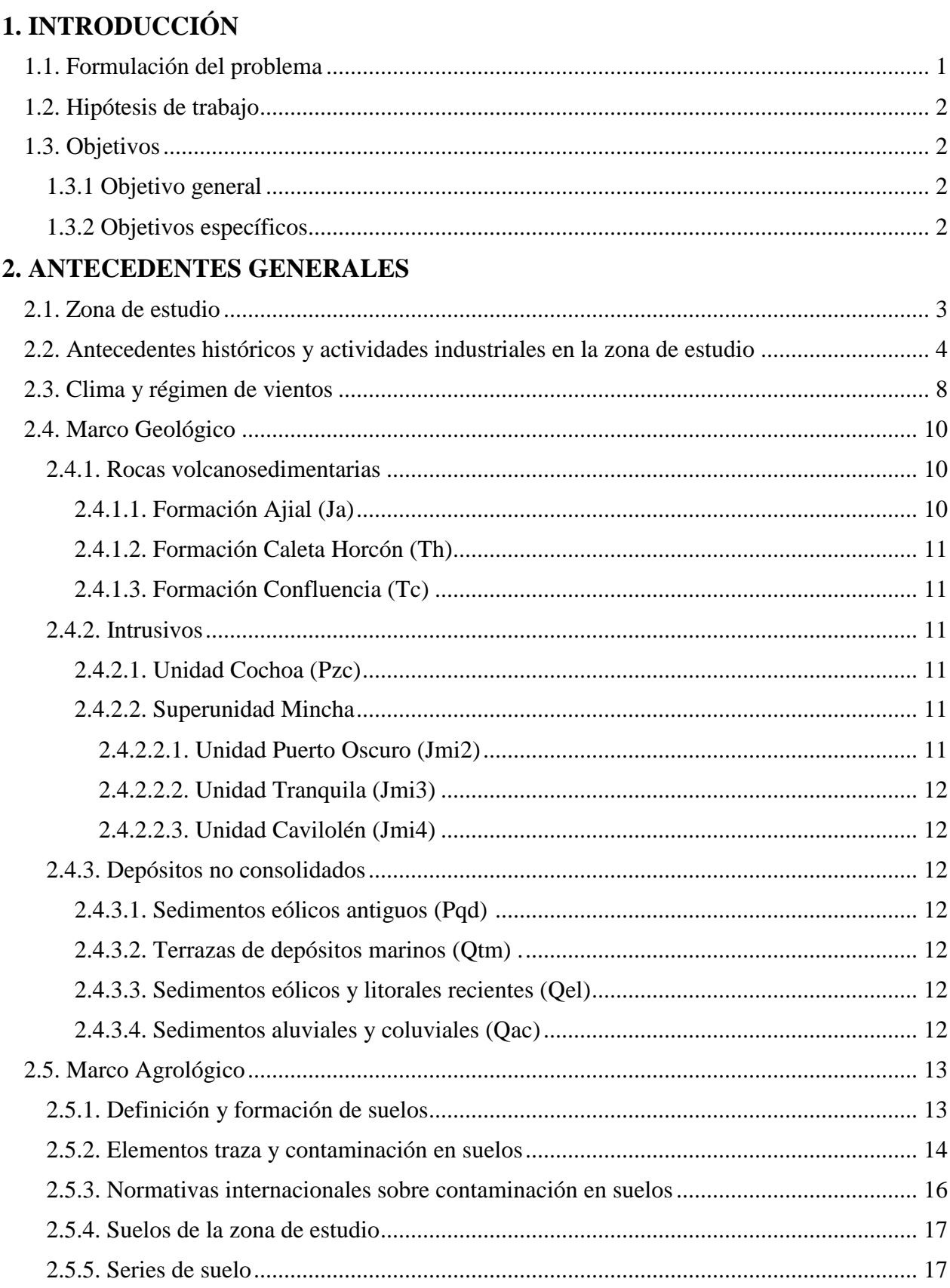

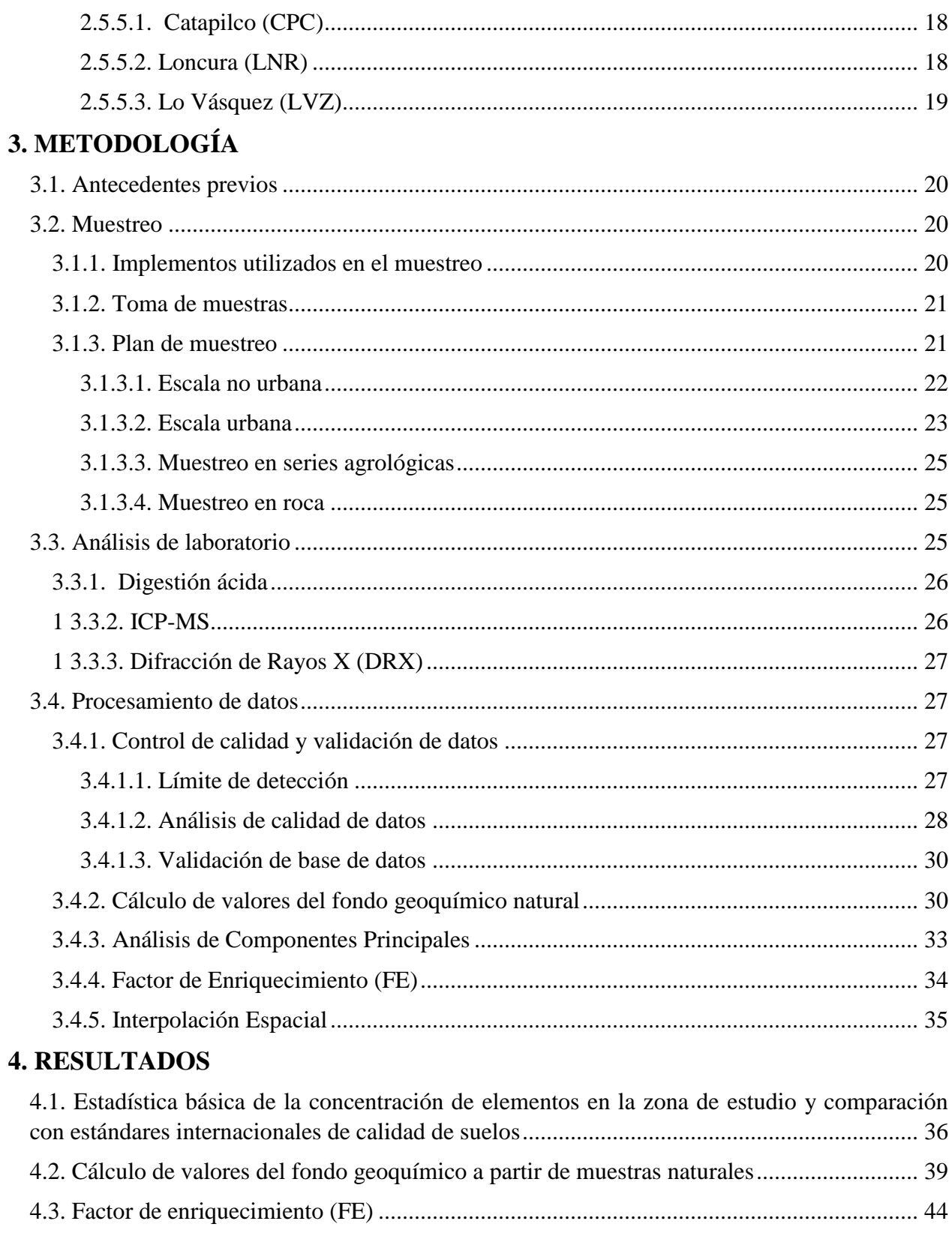

## 5. DISCUSIONES

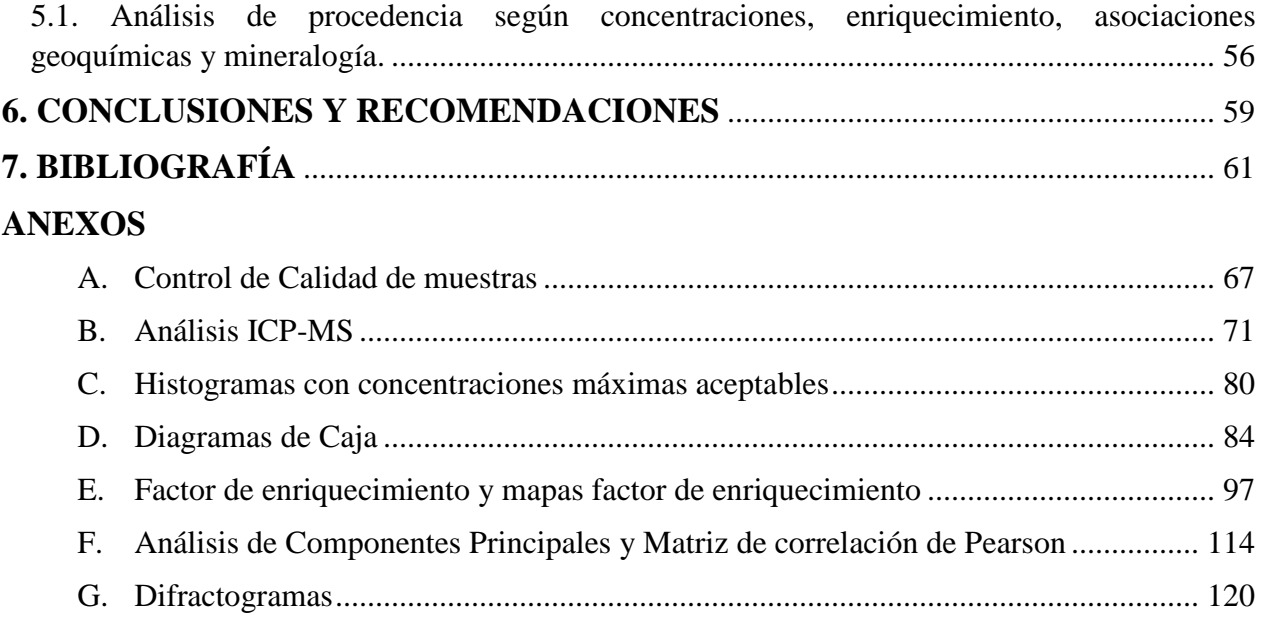

## **ÍNDICE DE TABLAS**

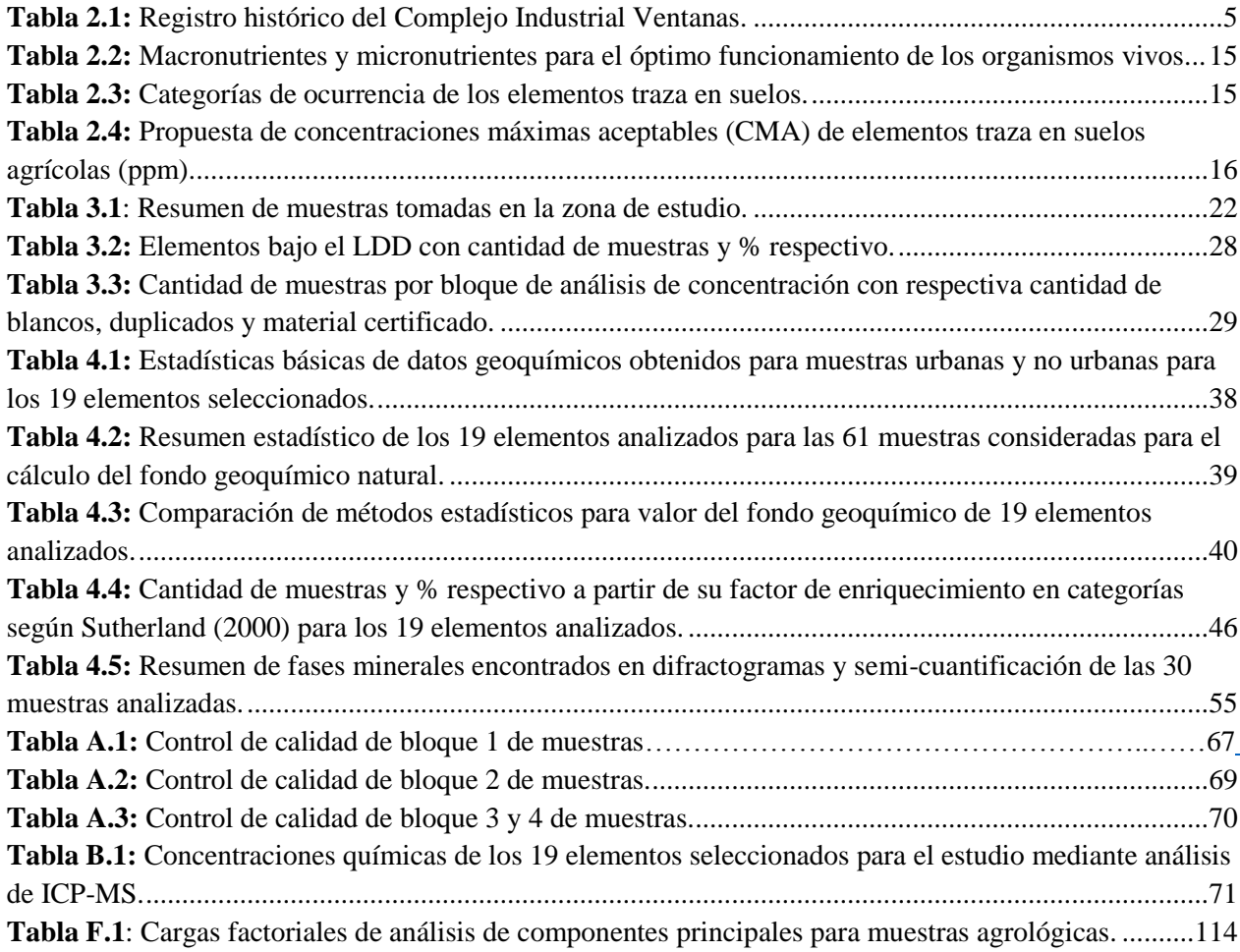

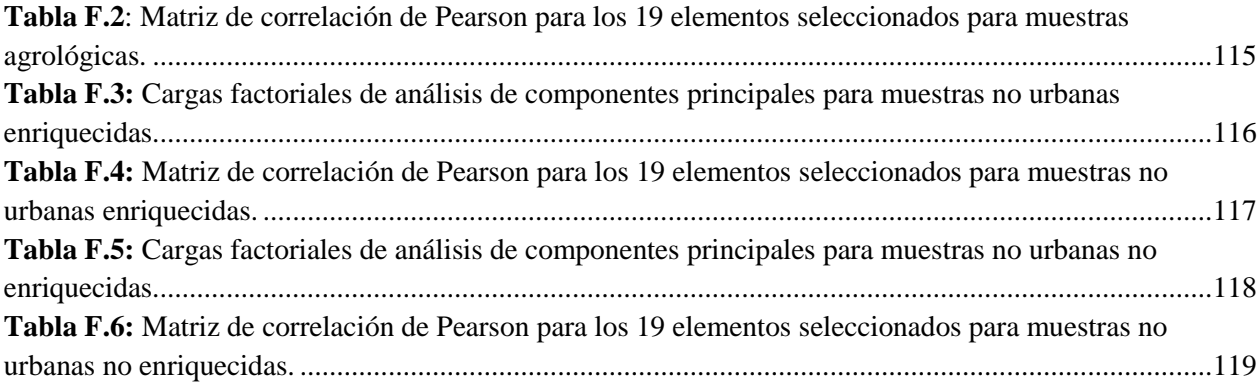

## **ÍNDICE DE FIGURAS**

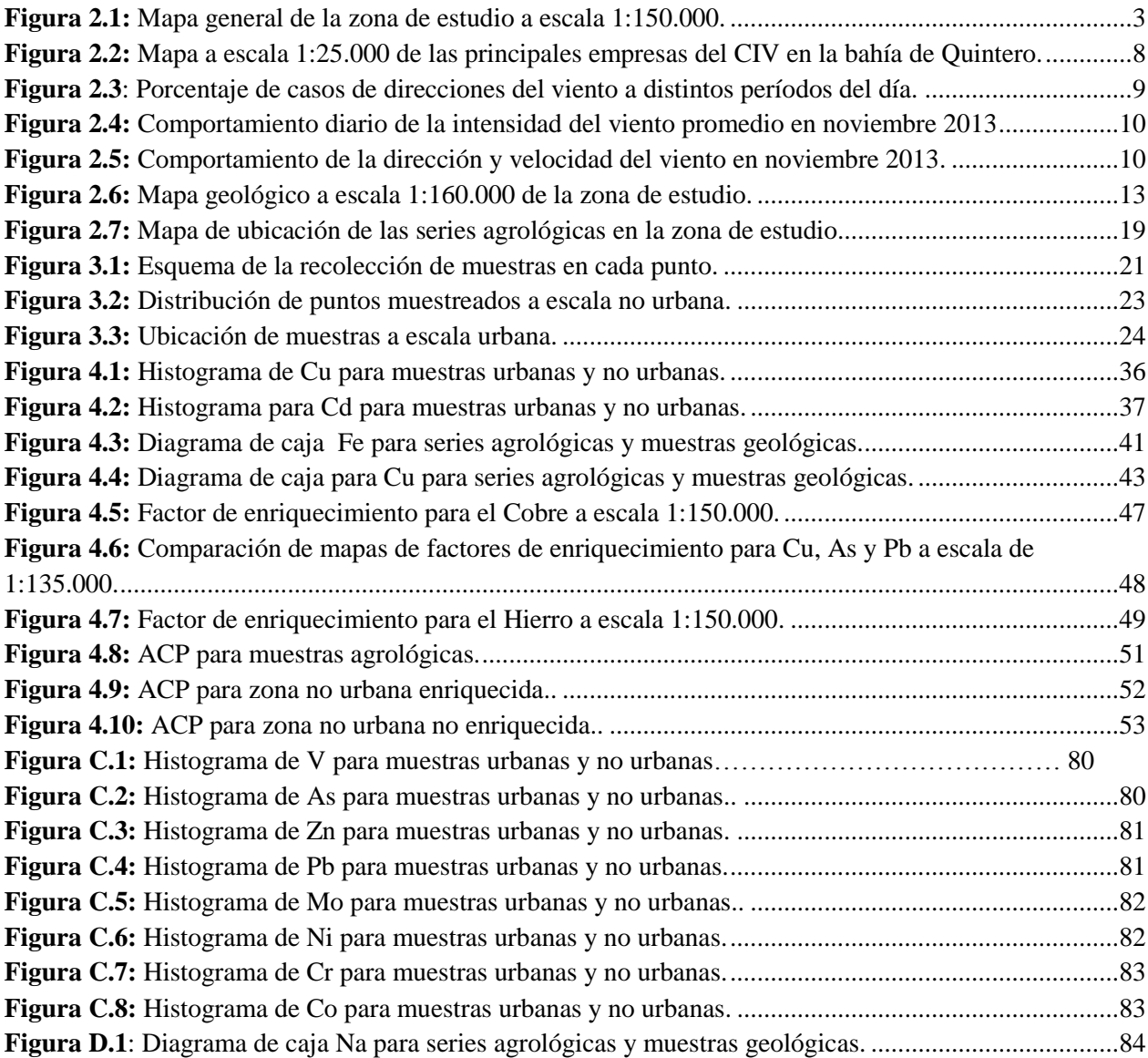

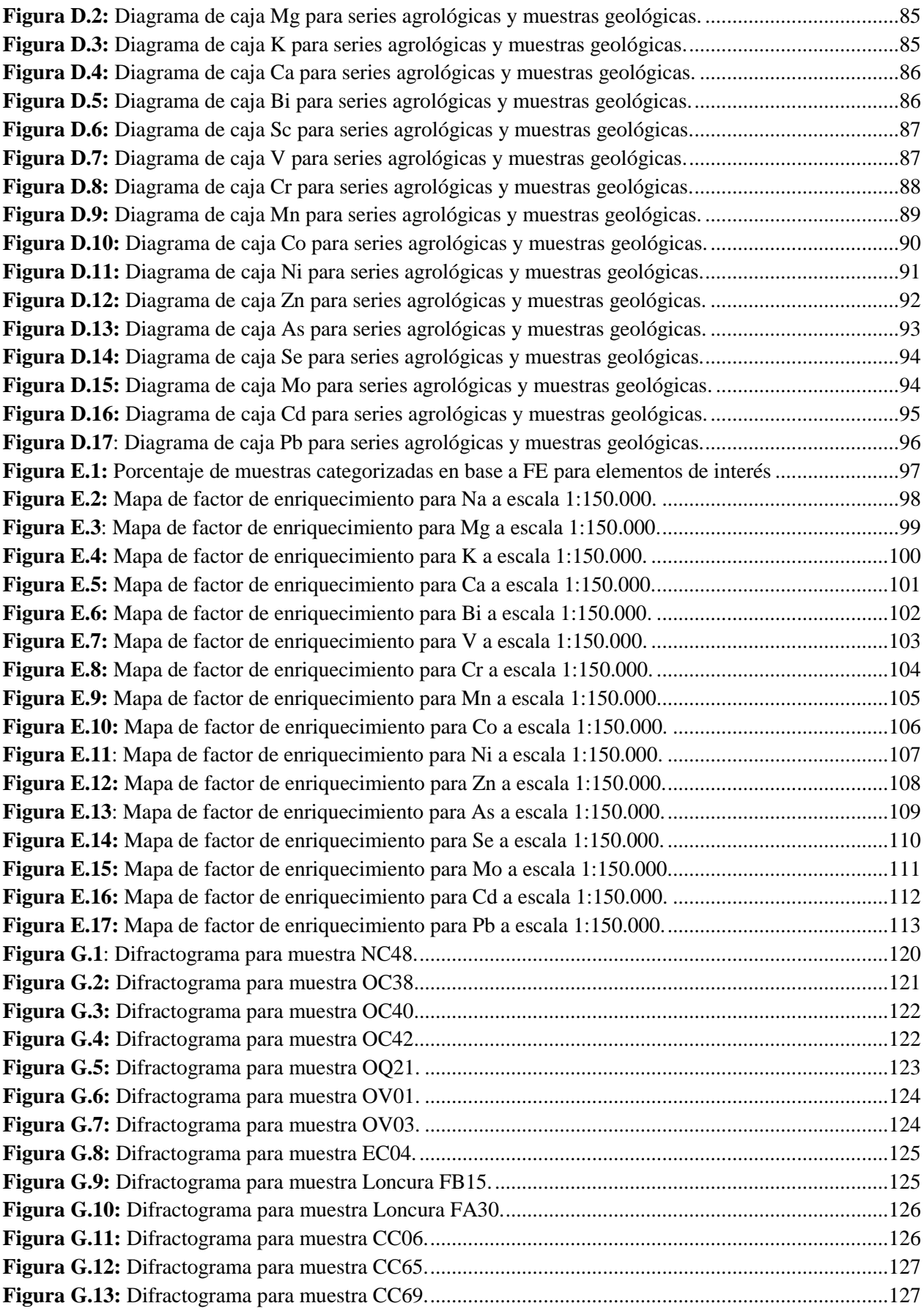

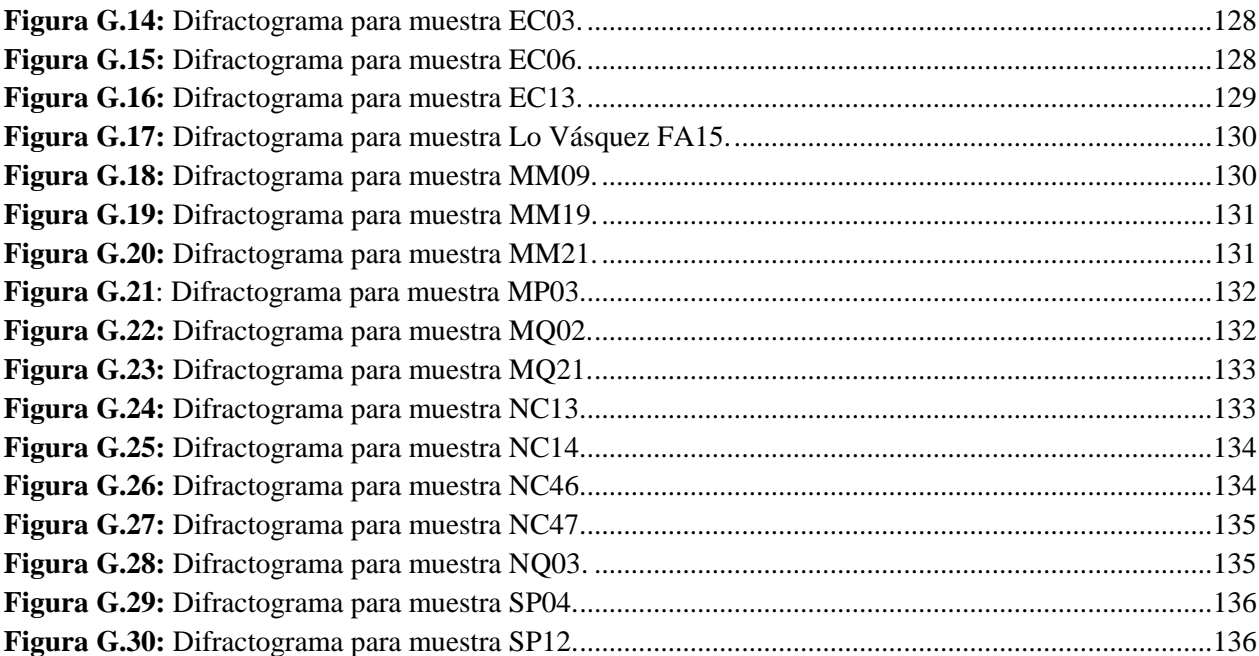